# Introduction to JavaScript

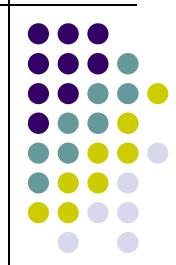

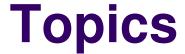

- What is JavaScript?
- Why JavaScript?
- Including JavaScript in HTML
- Hello World Example Script
- JavaScript Comments

#### What is JavaScript?

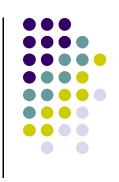

- Created by Netscape
  - Originally called LiveWire then LiveScript
- A client-side scripting language
  - Client-side refers to the fact that it is executed in the client (software) that the viewer is using. In the case of JavaScript, the client is the browser.
  - A server-side language is one that runs on the Web server. Examples: PHP, Python, Perl
- Interpreted on-the-fly by the client
  - Each line is processed as it loads in the browser

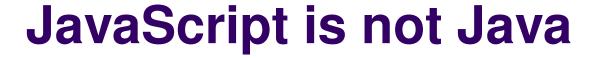

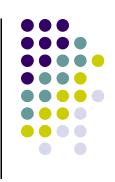

- Completely different types of languages that just happen to be similarly named
  - JavaScript programs are interpreted in the browser
  - Java programs are compiled and can be run as stand alone applications

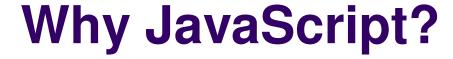

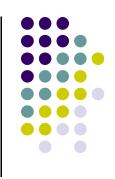

- It's easier to learn than most programming languages
- It allows you to make interactive Web pages
- It can be fun!

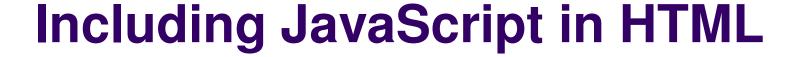

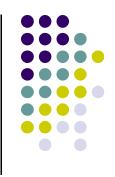

- Two ways to add JavaScript to Web pages
  - Use the <script>...</script> tag
  - Include the script in an external file -- more about this later in the semester
- Initially, we will only use the <script>...</script> tag

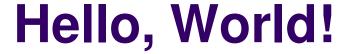

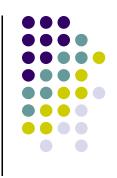

- Typically, in any programming language, the first example you learn displays "Hello, World!"
- We are going to take a look at a Hello World example and then examine all of its parts.

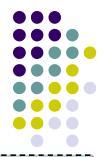

#### Hello World in JavaScript

```
<!DOCTYPE html>
<html>
  <head>
    <title>Hello World Example</title>
  </head>
  <body>
     <script type="text/javascript">
       <!--
         document.write("<h1>Hello, world!</h1>");
       //-->
     </script>
  </body>
</html>
```

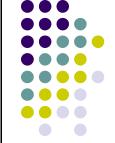

#### **Hello World Screenshot**

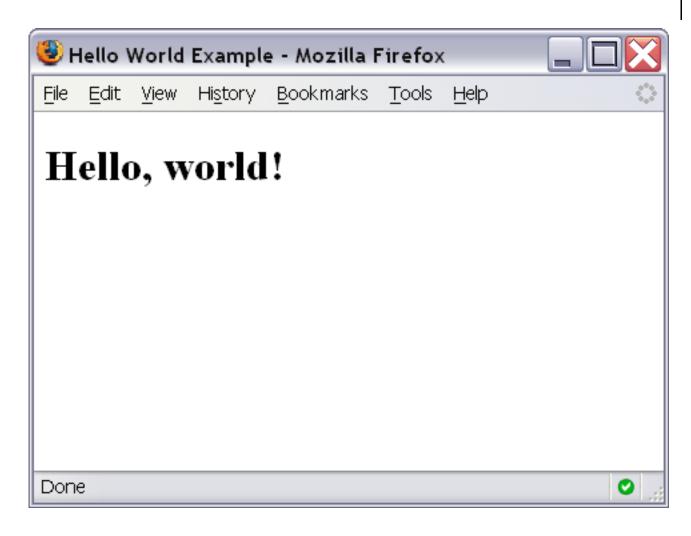

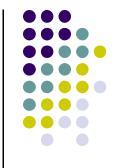

#### The <script>...</script> tag

 The code for the script is contained in the <script>...</script> tag

## Hiding JavaScript from Older Browsers

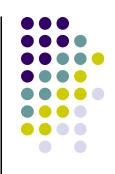

- Some older browsers do not support JavaScript
- We need to tell those browsers to ignore what is in the <script> tag

```
<script type="text/javascript">
    <!--
        some JavaScript code
      //-->
      </script>
```

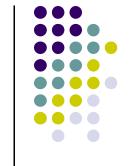

#### **Displaying text**

 The document.write() method writes a string of text to the browser

```
<script type="text/javascript">
  <!--
   document.write("<h1>Hello, world!</h1>");
   //-->
  </script>
```

#### document.write()

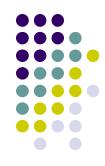

**Ends in a semicolon** 

document.write("<h1>Hello,world!</h1>");

Enclosed in quotes -- denotes a "string"

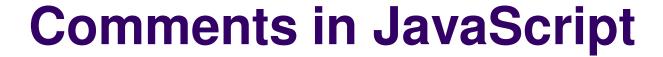

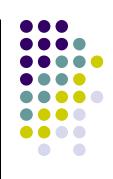

- Two types of comments
  - Single line
    - Uses two forward slashes (i.e. //)
  - Multiple line
    - Uses /\* and \*/

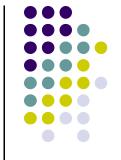

#### Single Line Comment Example

```
<script type="text/javascript">
  <!--
    // This is my JavaScript comment
    document.write("<h1>Hello!</h1>");
 //-->
</script>
```

### Multiple Line Comment Example

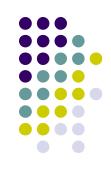

```
<script type="text/javascript">
<!--
   /* This is a multiple line comment.
    * The star at the beginning of this line is optional.
    * So is the star at the beginning of this line.
    */
    document.write("<h1>Hello!</h1>");
 //-->
</script>
                                                        16
```

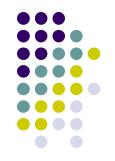

#### Find the Bug!

```
<script type="text/javascript">
  <!--
    /* This is my JavaScript comment
     * that spans more than 1 line.
    document.write("<h1>Hello!</h1>");
</script>
```